Manual describes the snapshots taken in the previous version of the module and using older HBST program. In HBST2, the graphic appearance is slightly different but the functions remain the same

# 0000000

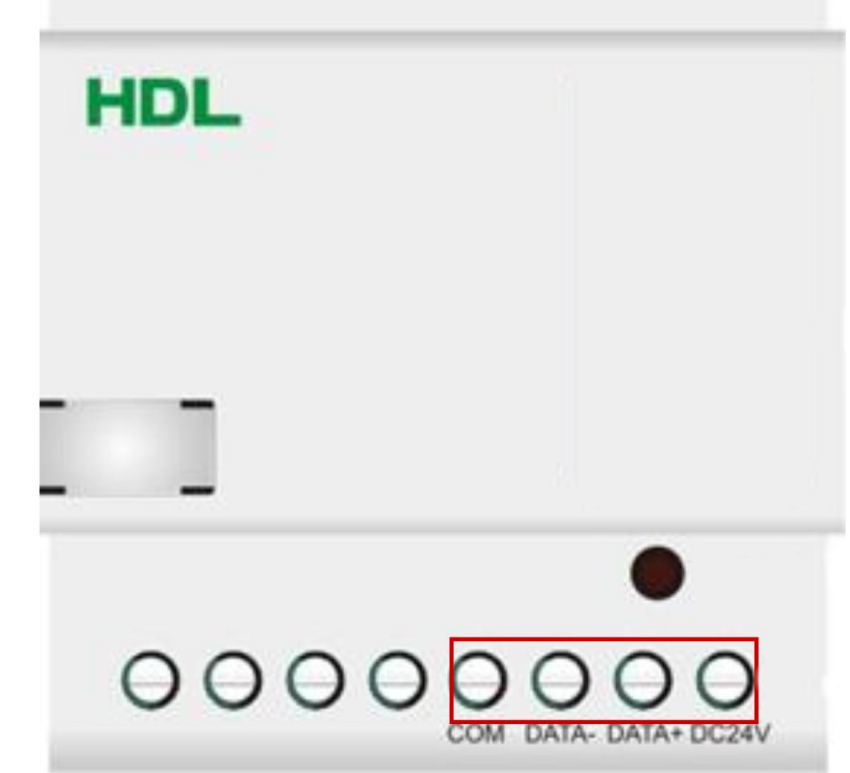

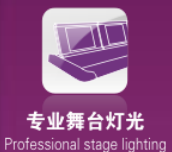

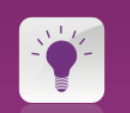

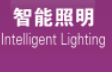

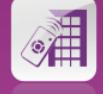

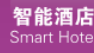

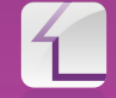

智能家原 Smart Hom

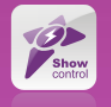

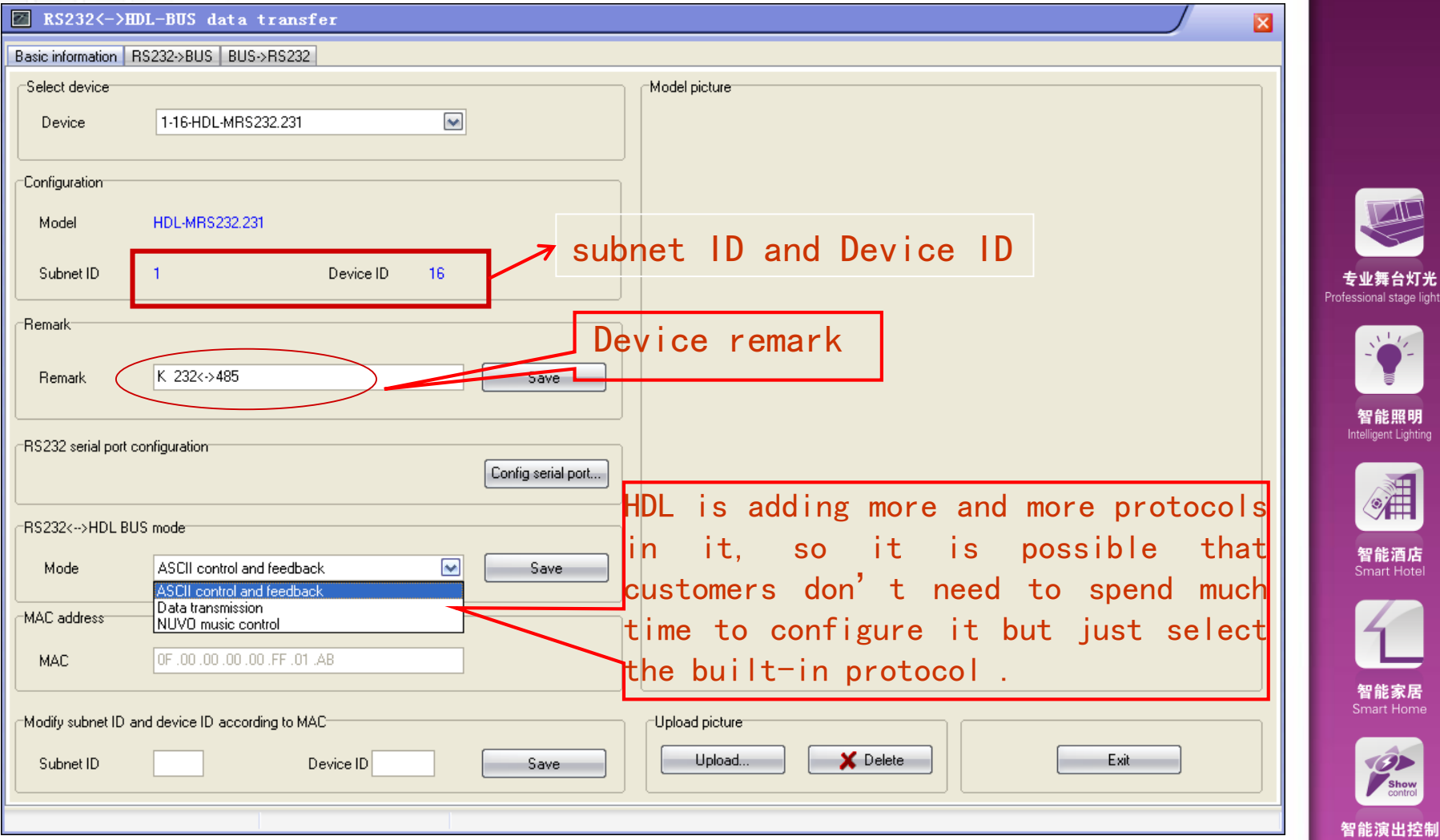

# 计灯光<br>age lighting

HD

L®

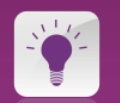

ShowControl

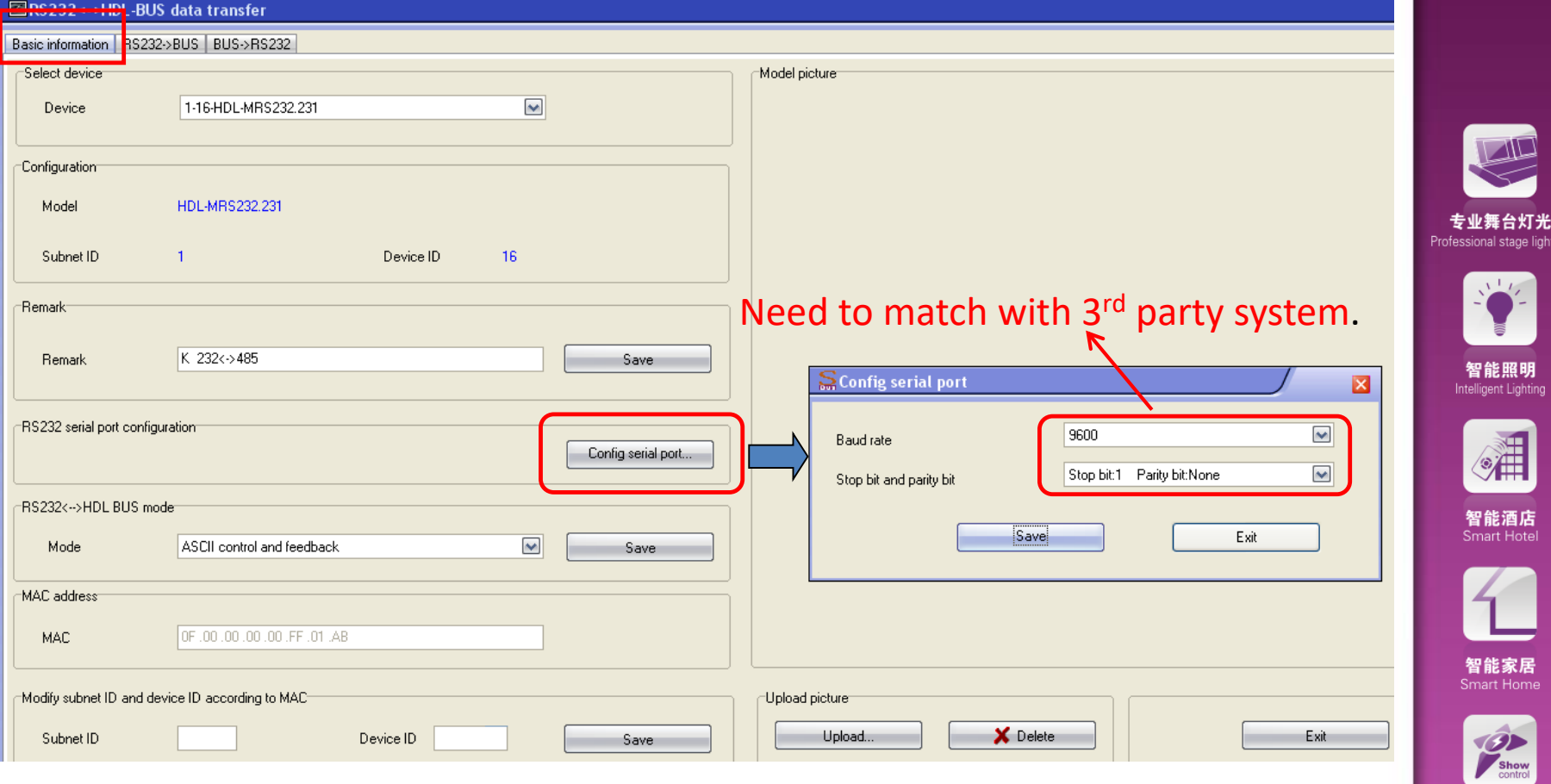

#### HD L®

智能演出控制

# **RS232→HDL-BUS**

can set up to 200 strings and 20 targets for each string.

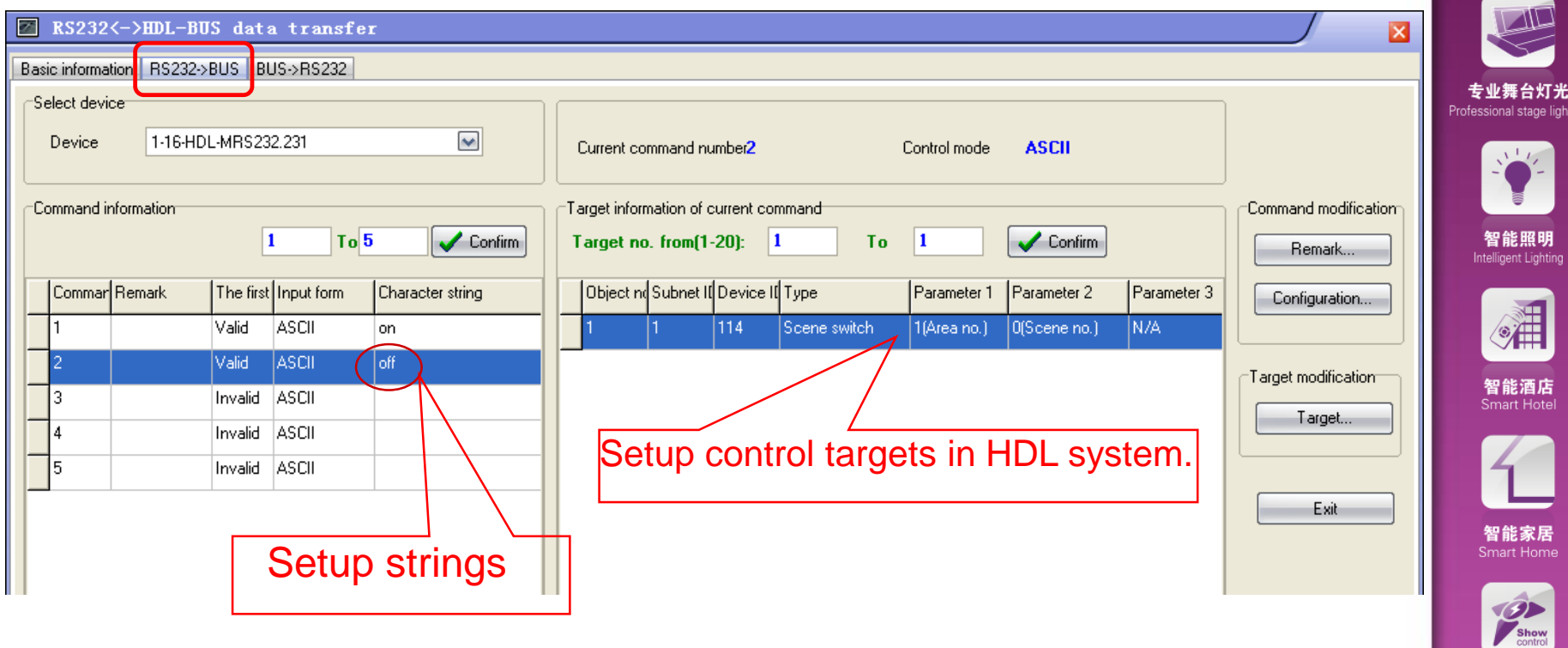

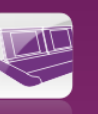

#### **HDL-BUS → RS232**

When received universal switch command from HDL system, RS232 module can send out the preset strings to RS232 port.

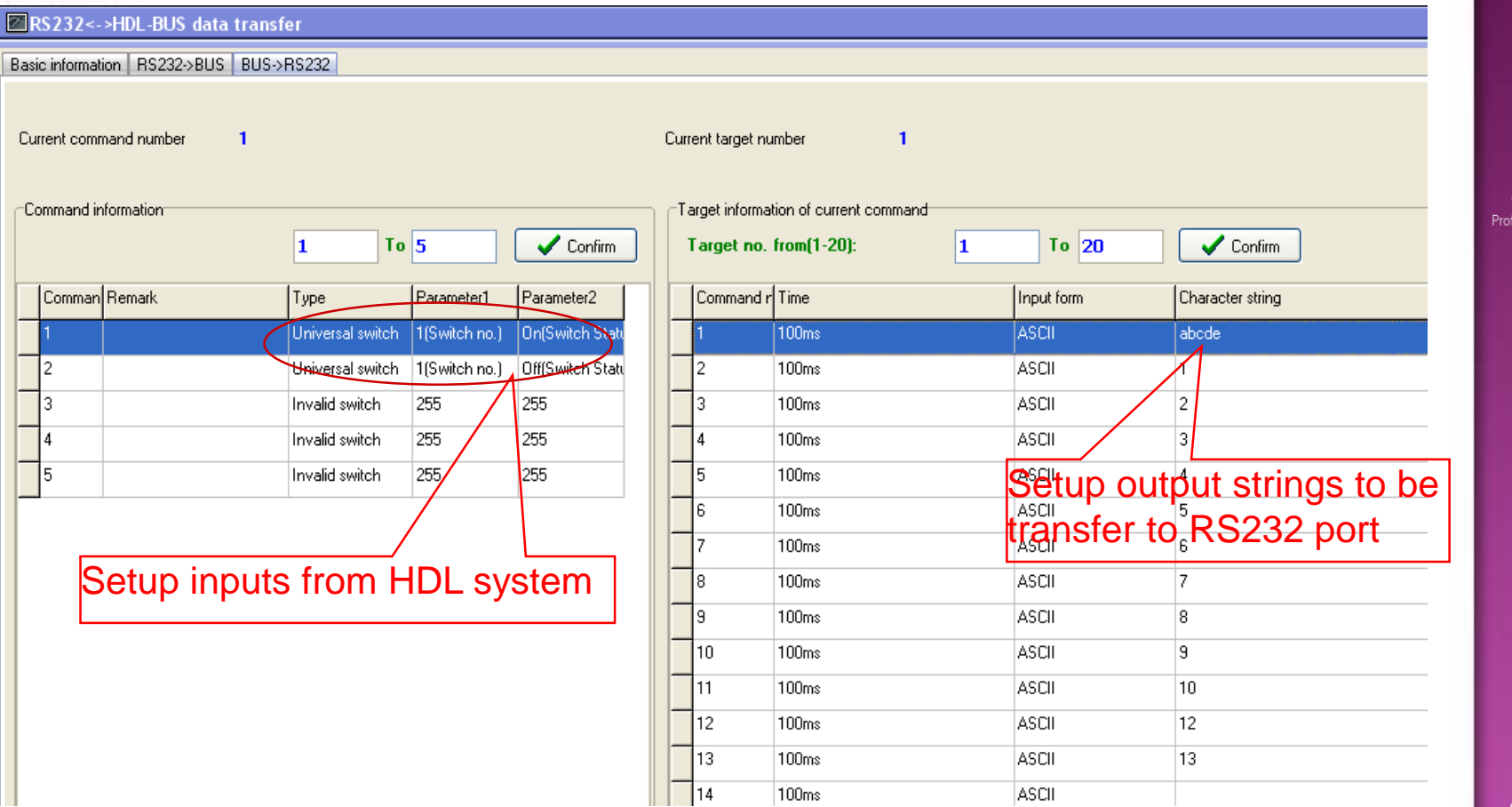

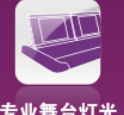

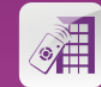

智能酒店 Smart Ho

# **Using a tool to test the function (e.g., FormCom232.exe)**

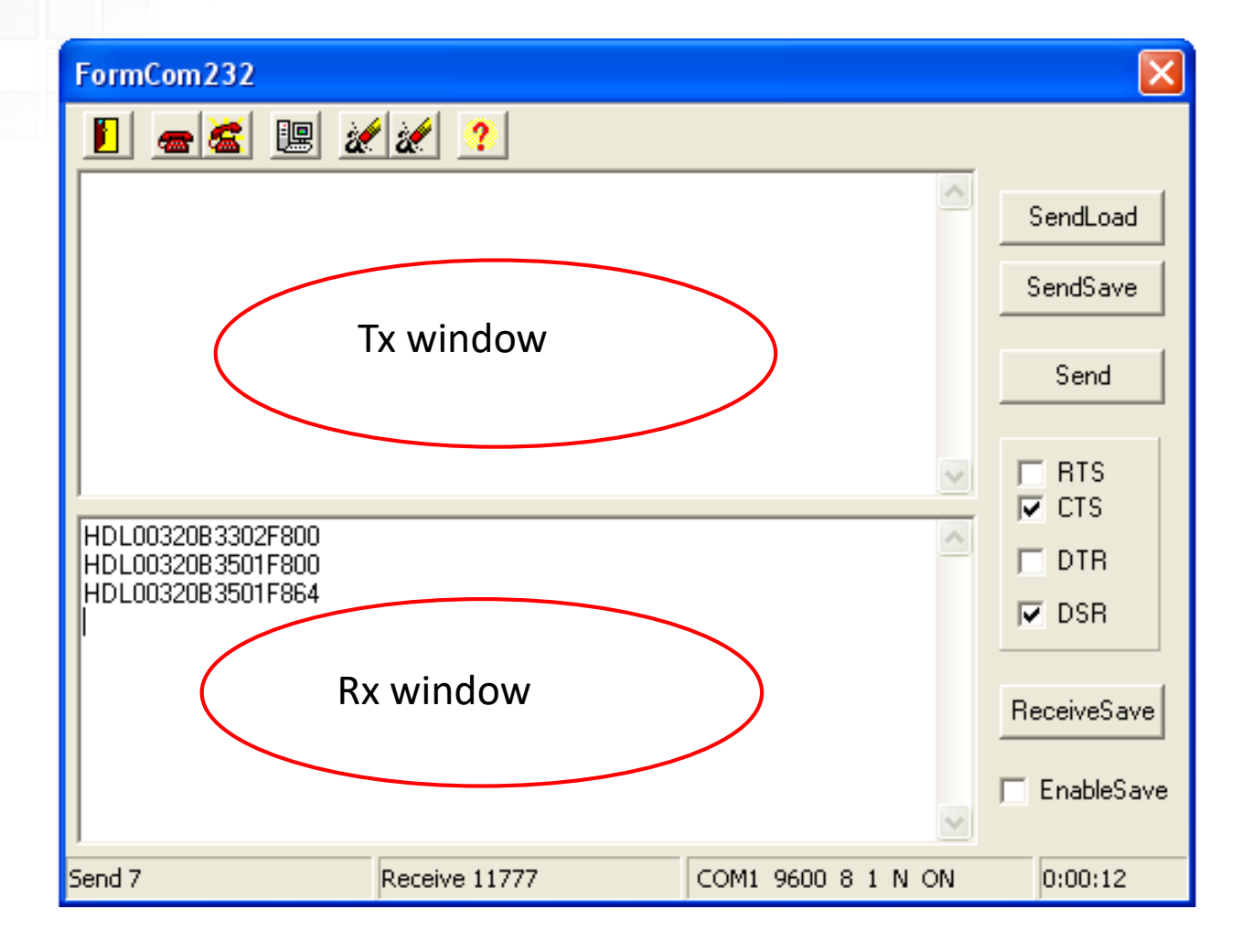

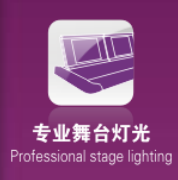

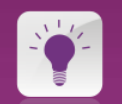

智能照明 Intelligent Lightin

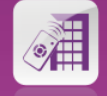

智能酒店 Smart Hote

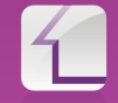

智能家居 Smart Hom

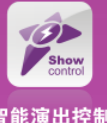

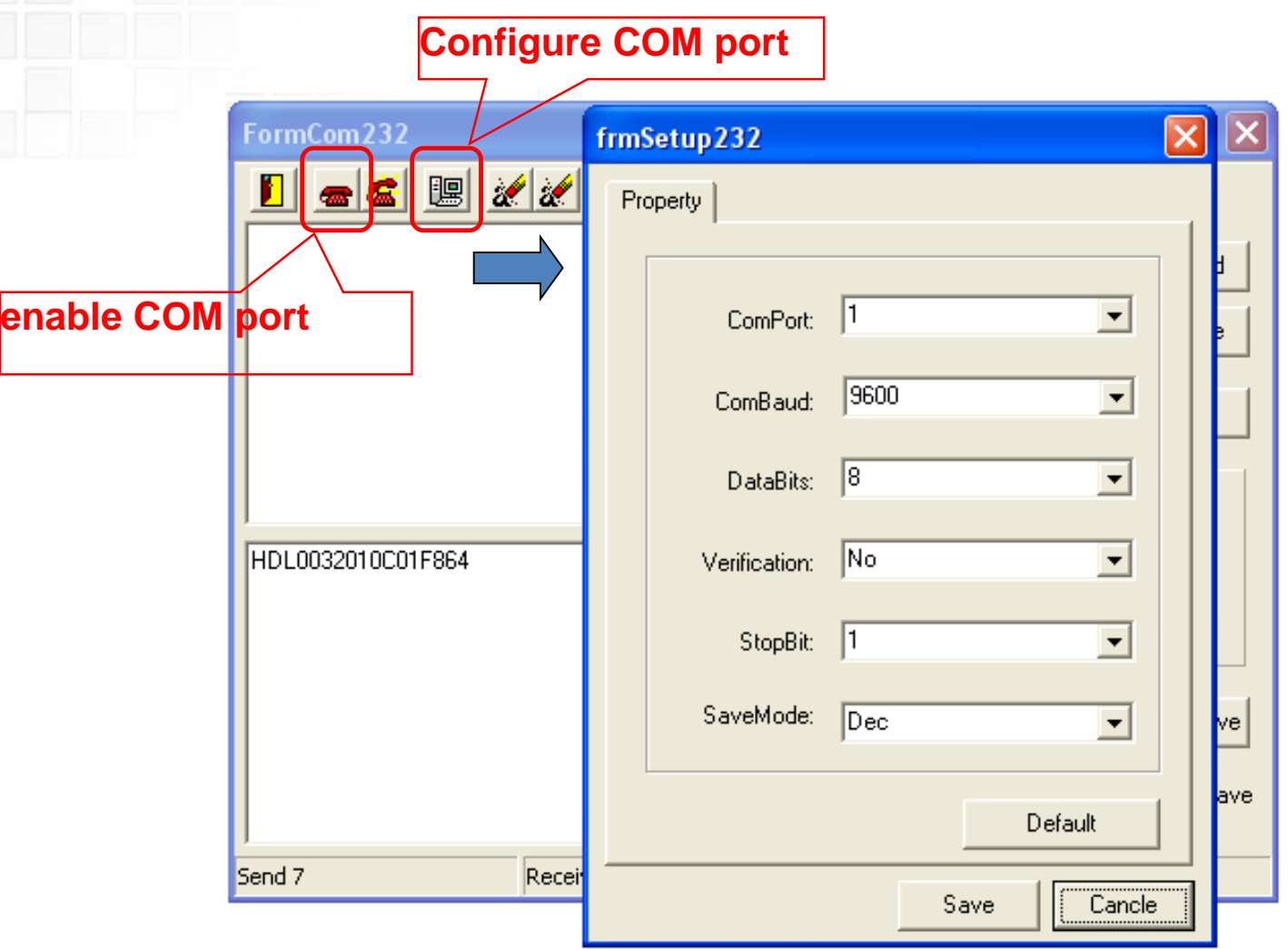

**HDL®** 

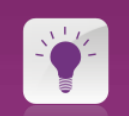

专业舞台灯光 Professional stage lighting

> 智能照明 Intelligent Lighting

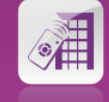

智能酒店<br>Smart Hotel

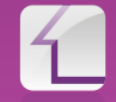

智能家居

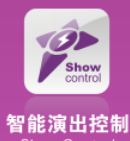

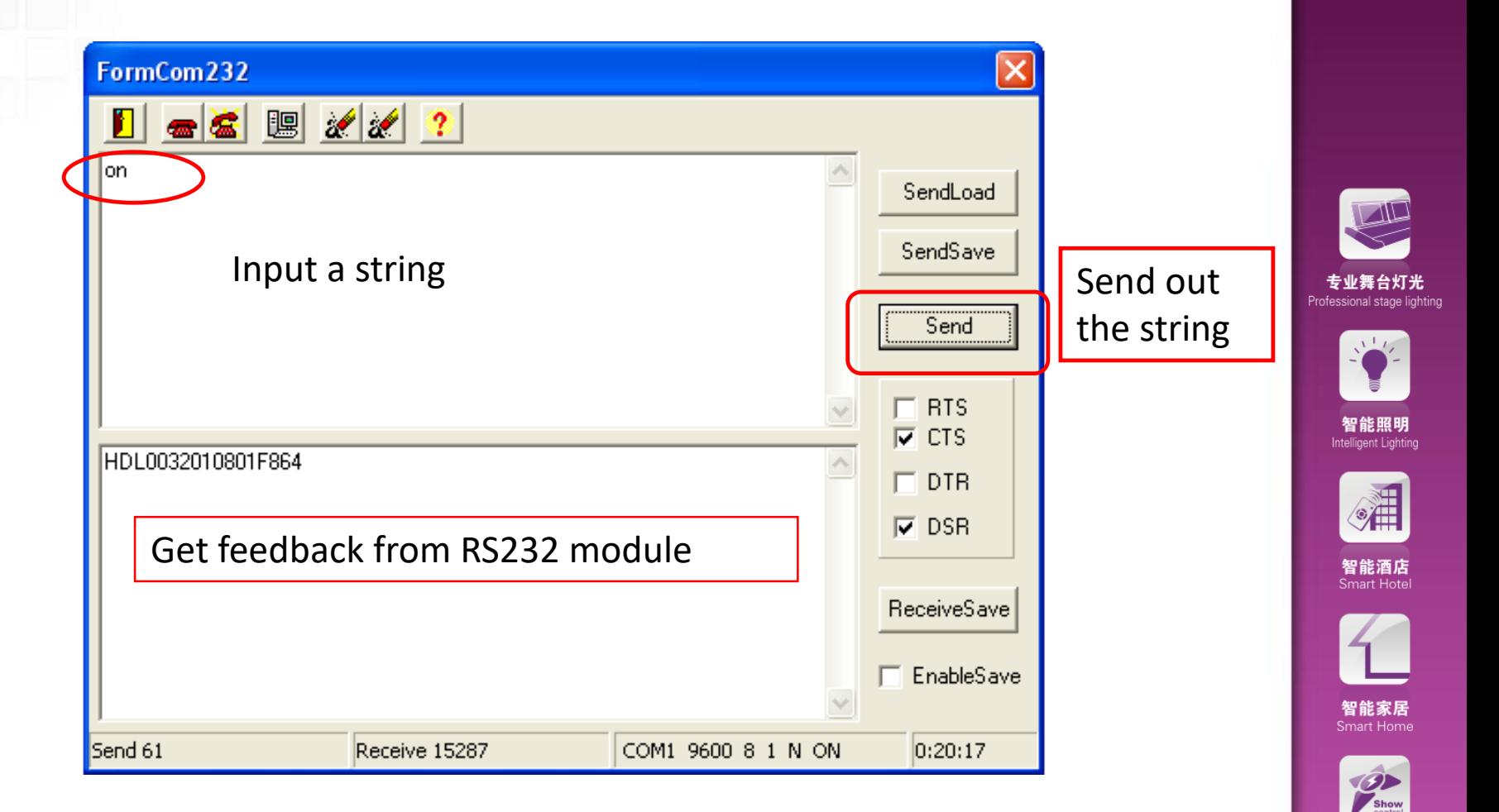

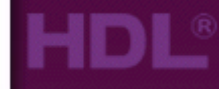